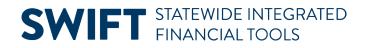

## **QUICK REFERENCE GUIDE**

October 16, 2024

## **Cancel or Close a Purchase Order Line or Cancel a Purchase Order**

If you need to cancel or close a purchase order line or cancel a purchase order, select the link below to access the individual Quick Reference Guide.

- Cancel a Purchase Order
- Cancel a Purchase Order Line
- Close a Purchase Order Line